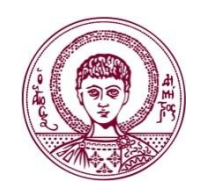

ARISTOTLE UNIVERSITY OF THESSALONIKI

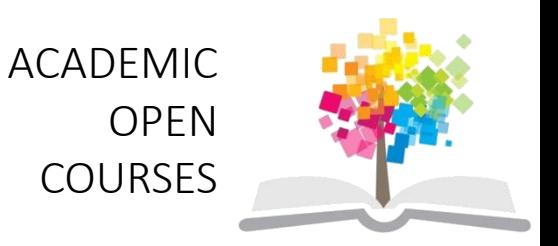

## **Mobile Device Interfaces**

Lecture No. 5

### Dionysios Politis Dept. of Informatics

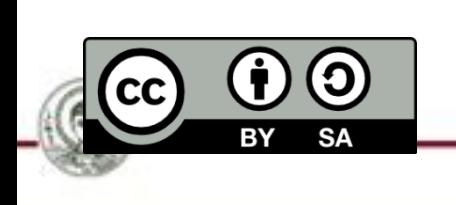

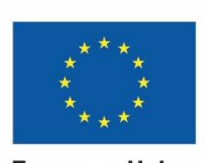

**European Union European Social Fund** 

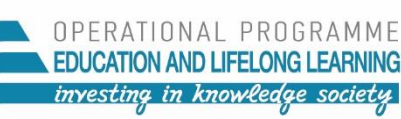

**EUPOPEAN SOC** 

MINISTRY OF EDUCATION & RELIGIOUS AFFAIRS MANAGING AUTHORITY

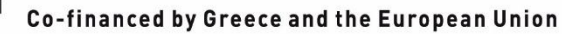

### **License**

- This educational material is subject to Creative Commons licensing.
- For educational material such as images, that subjects to another form of licensing, the license is explicitly referred.

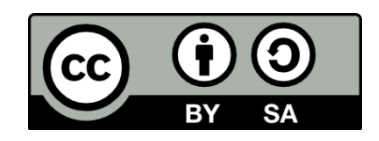

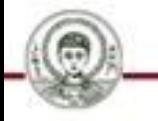

# **Funding**

- This educational material has been developed as part of the educational work of the academic teacher.
- The project "Open Academic Courses at the Aristotle University of Thessaloniki" has only funded the reconfiguration and reshaping of the educational material.
- The project is implemented under the Operational Program "Education and Lifelong Learning" and is co-funded by the European Union (European Social Fund) and National resources.

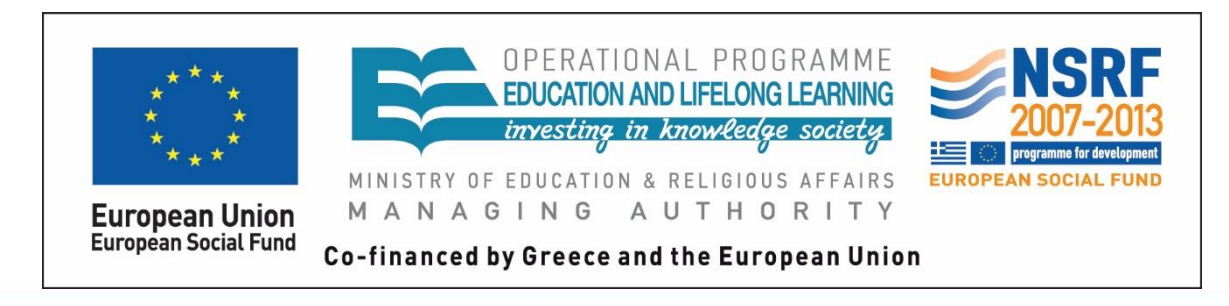

## **Interactive Learning Platforms: The WizIQ paradigm**

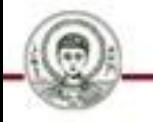

### **Issues encountered**

- Interactive, participatory design is gaining momentum for the remote access of learning resources and acquisition of k n o w l e d g e .
- E lectronic platforms deploy a client-server model that is increasingly extending hypertext communication to multimedia level interaction.
- This model of electronic learning is carried out by a variety of e lectronic devices, with the most recent new comers being tablets, mobile devices and similar paraphernalia.
- A studying paradigm, in which lectures are broadcasted over the Internet while students may participate intervening drastically while being instructed will be presented.
- $\bullet$  Conclusion future trends.

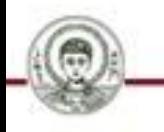

### **The WizIQ paradigm of distance learning**

 The WizIQ software uses a learning platform that simulates the virtual classroom formed when an instructor communicates interactively with his remote students.

More specifically:

- E-Learning providers lease through this platform "accounts" that allow them to create distance learning sessions
- They create virtual classes that function providing lists of intended educational events and time schedules.
- Particular activities are promoted that enhance systematic instruction and the practice of teaching over a network
- Learning curves of a student's progress or acquired skills may be readily deduced

#### **The WizIQ paradigm of distance learning**

This category of platforms offers increased interactivity when using styluses or similar pointing devices; recently, tablet surfaces may be used as well.

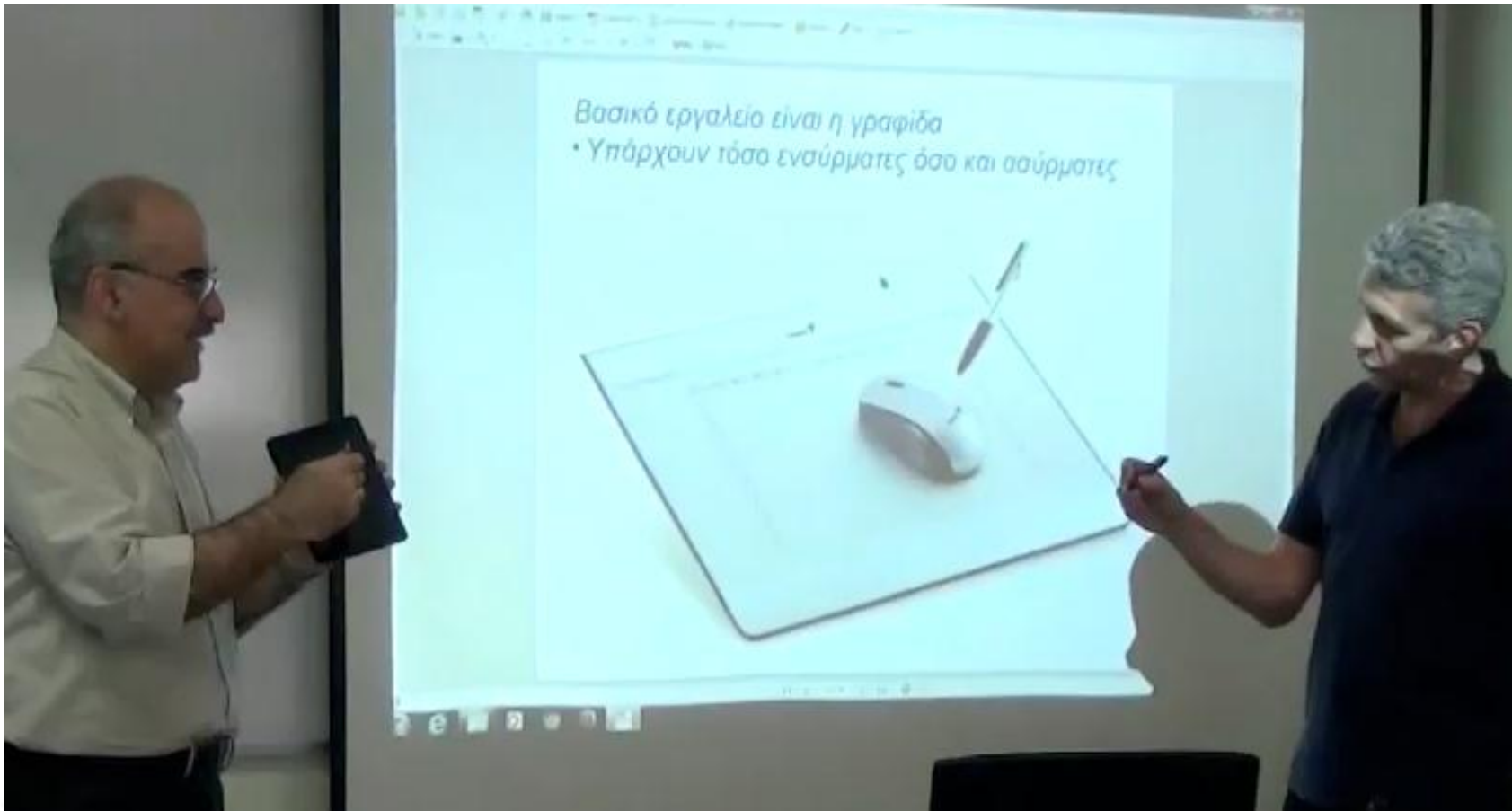

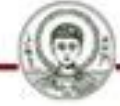

 The snapshots that follow, focus on the potential that interactive multimedia learning offers to the school of future.

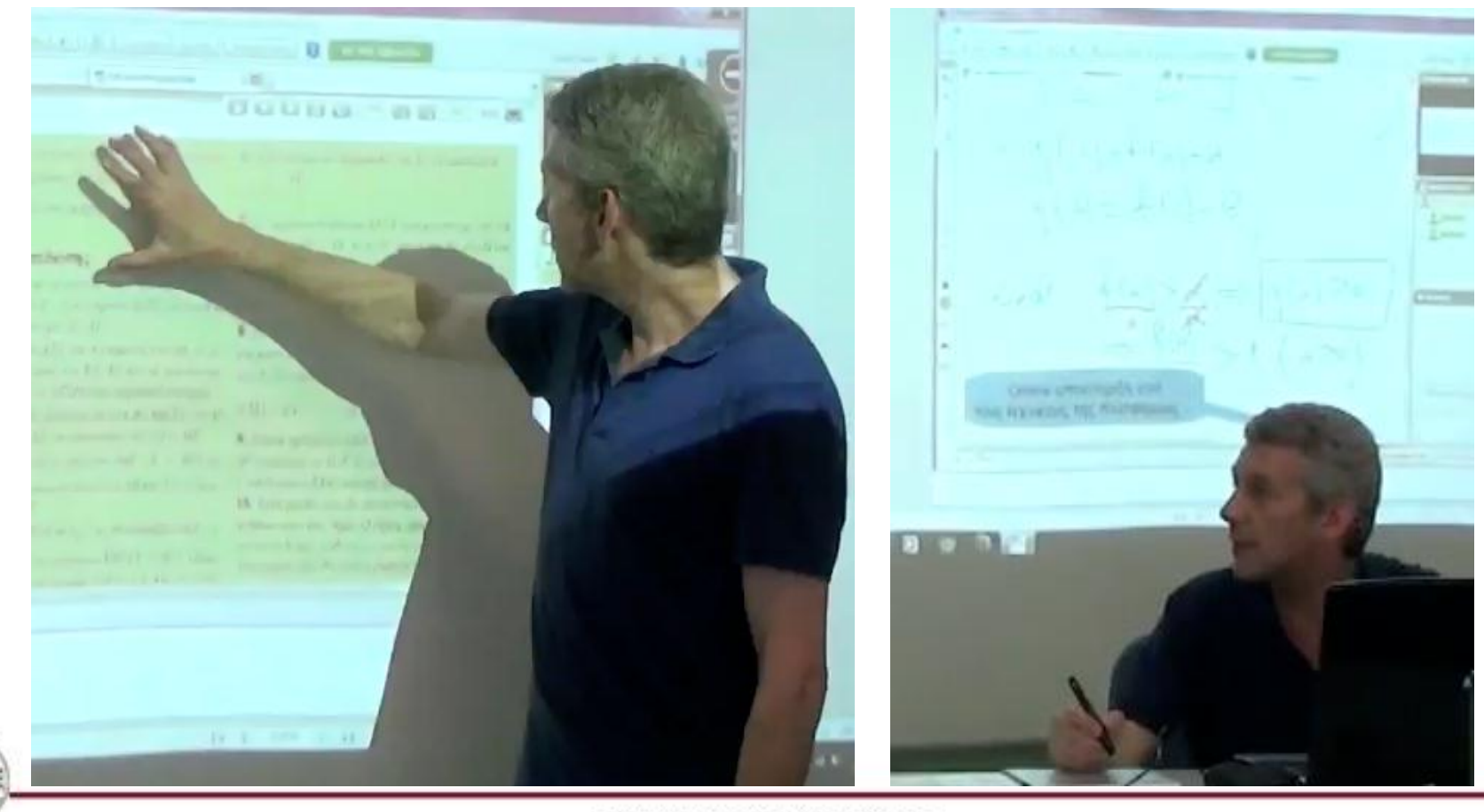

#### The standard User Interface deployed by the WizIQ platform:

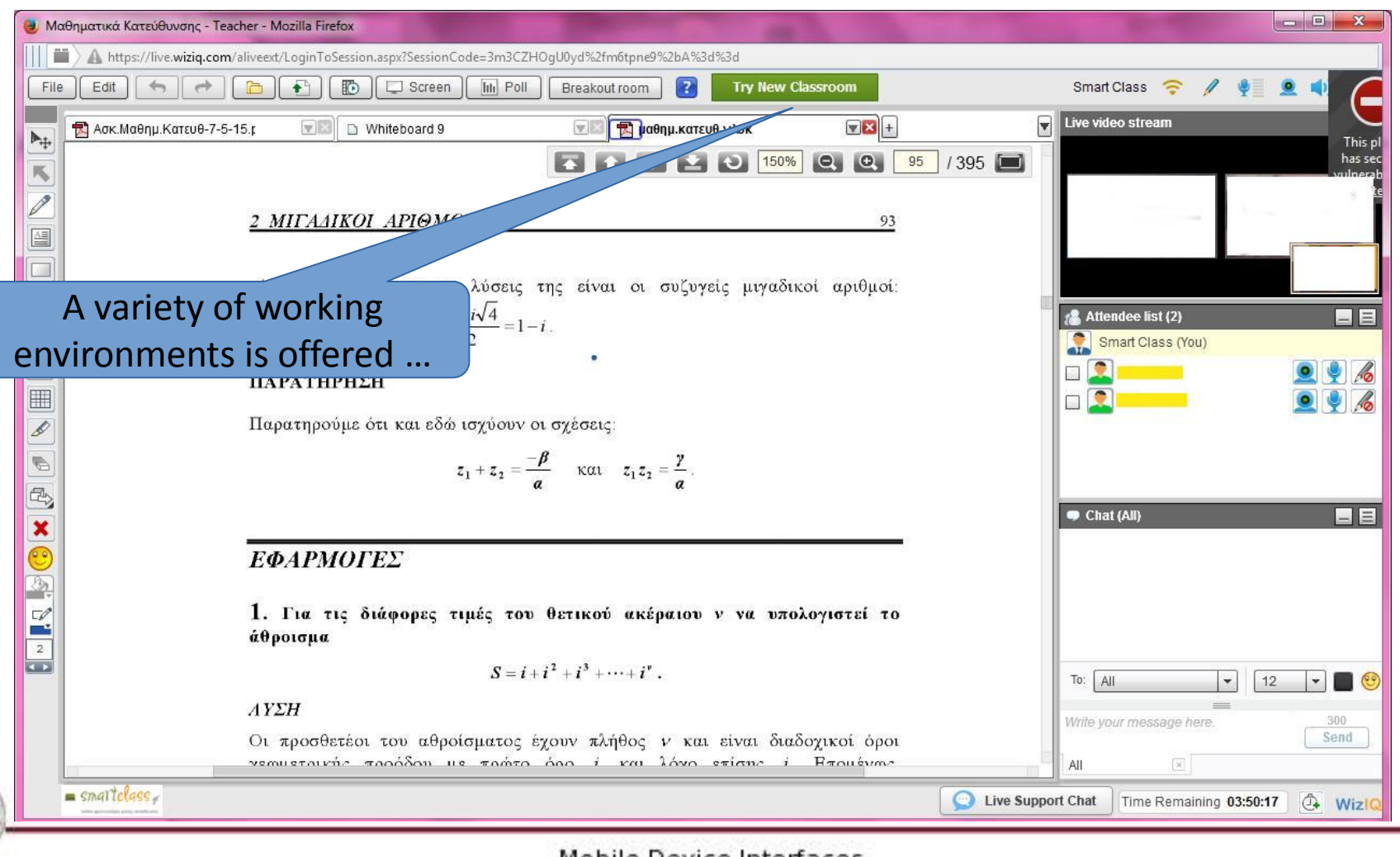

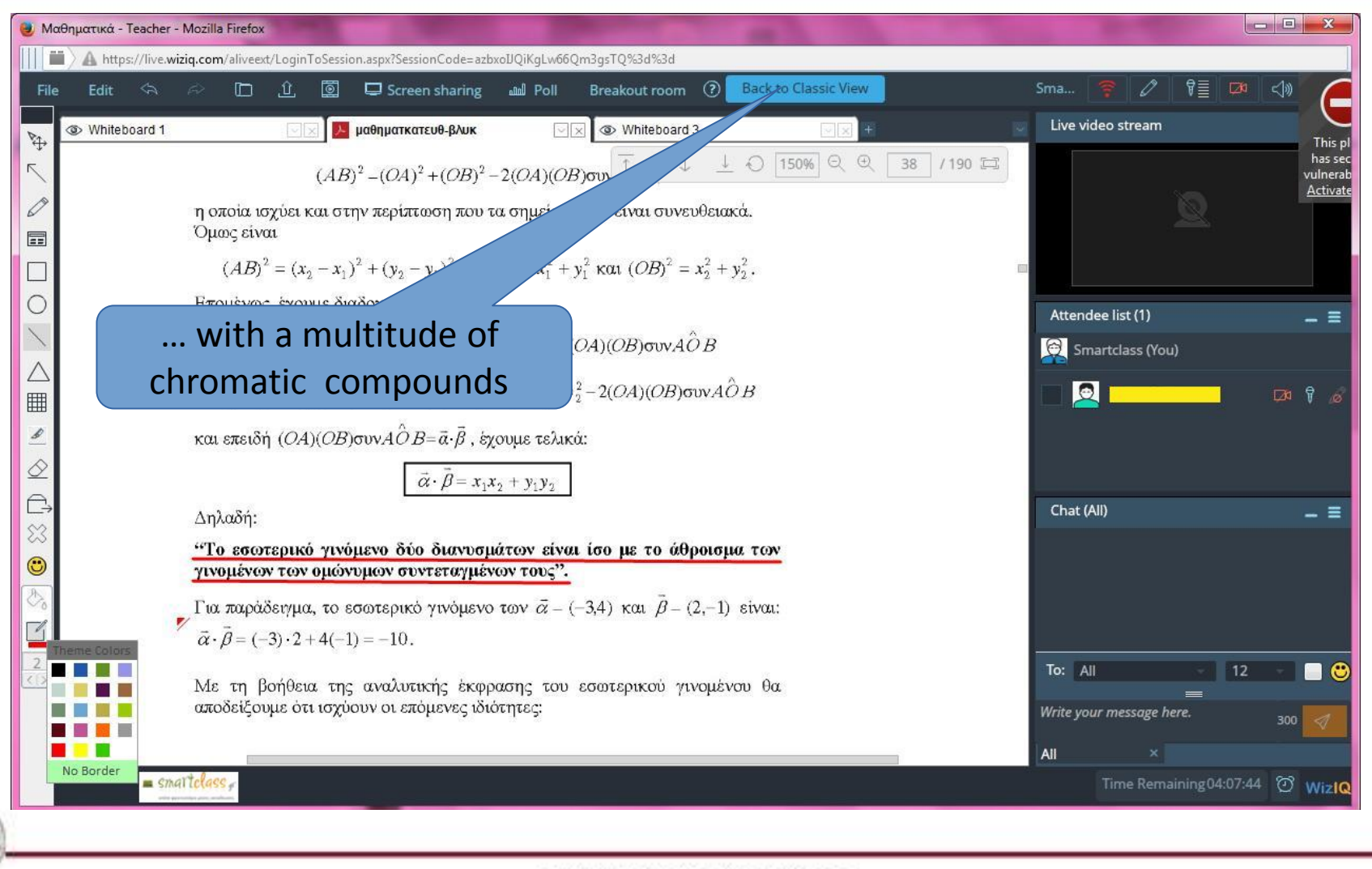

 The instructor during the on-line session can transfer his handwritten "whiteboard" learning material to his remote students enabling interactive visual communication.

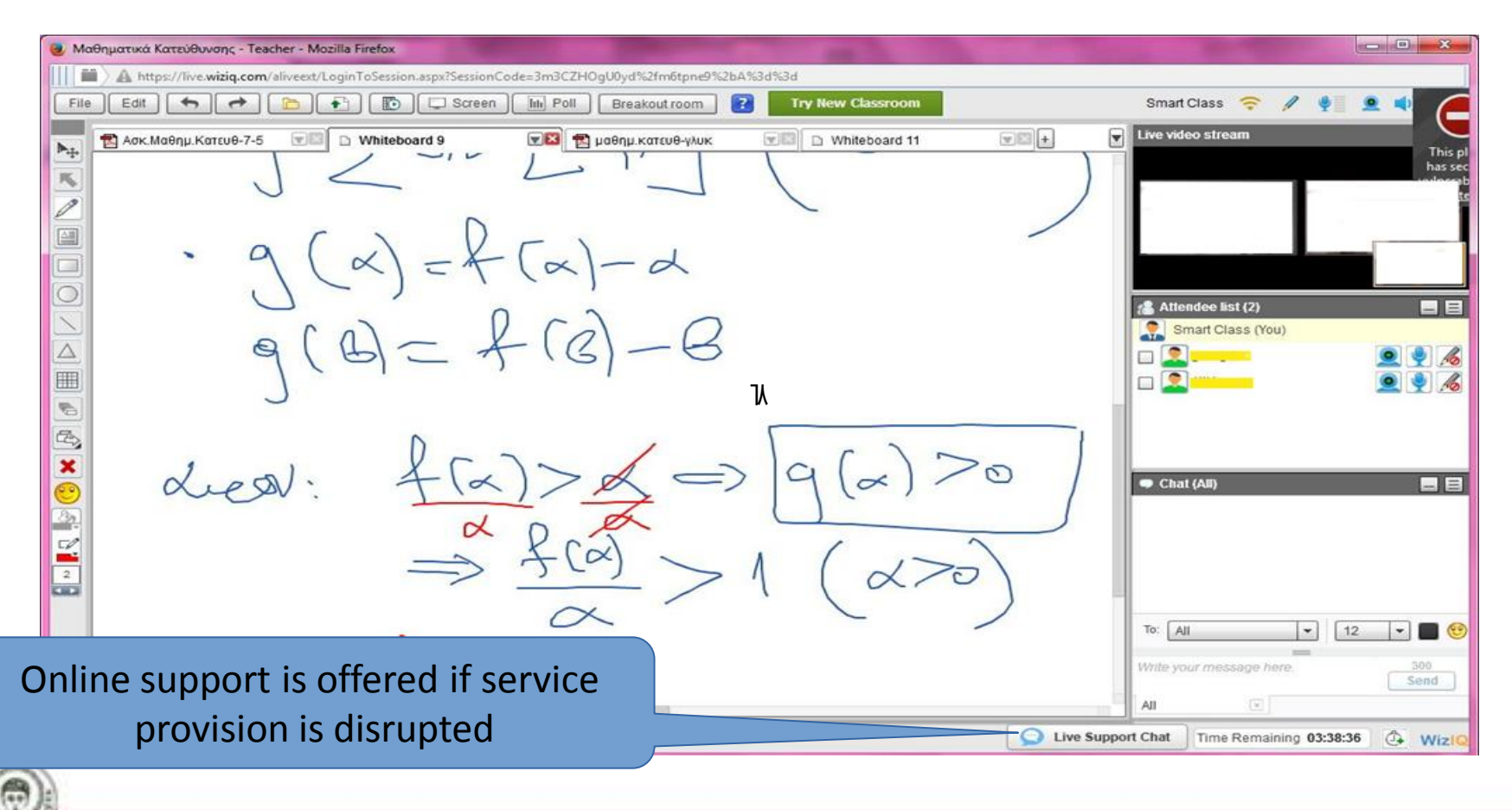

#### Although strictly scheduled, there is flexibility in extending sessions...

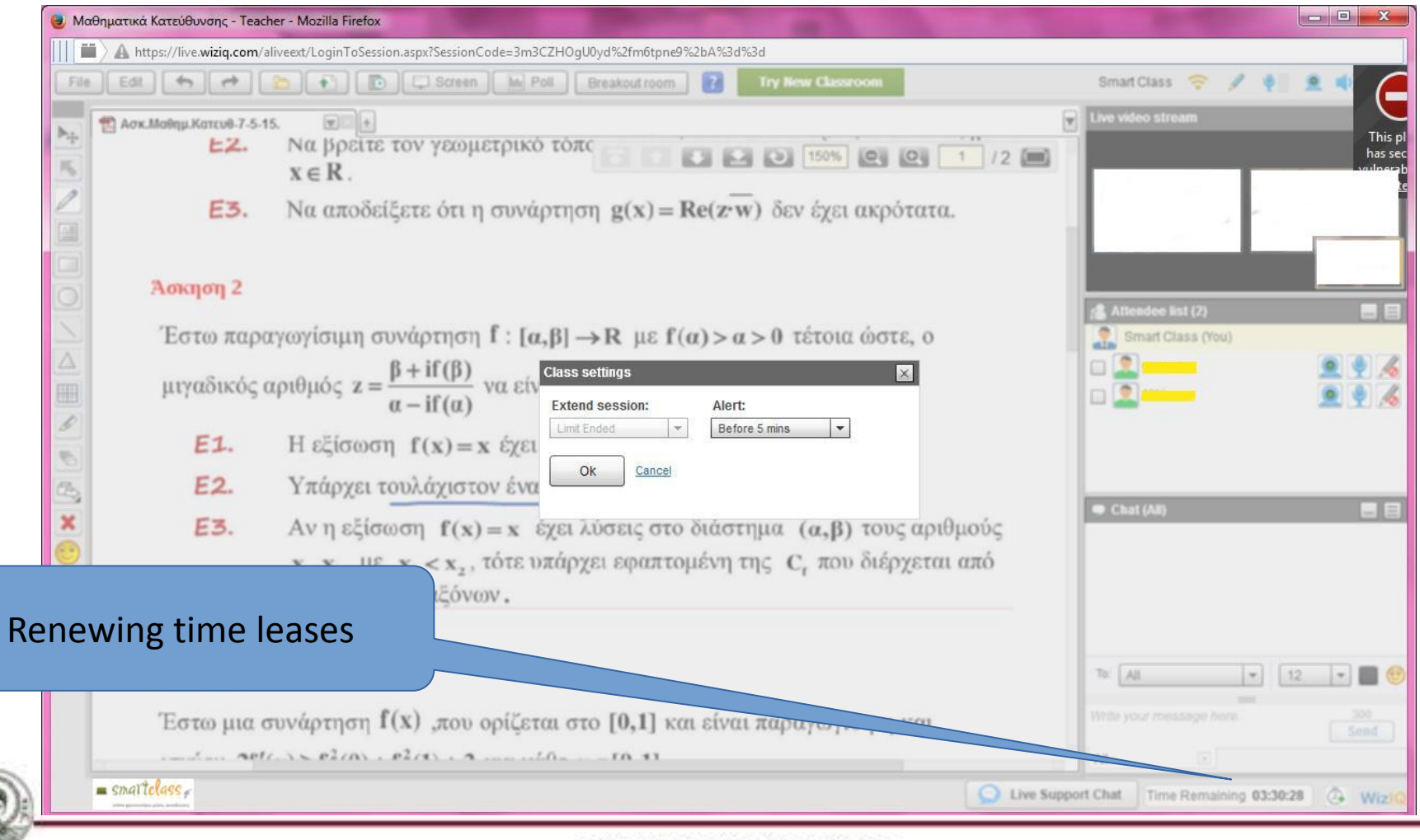

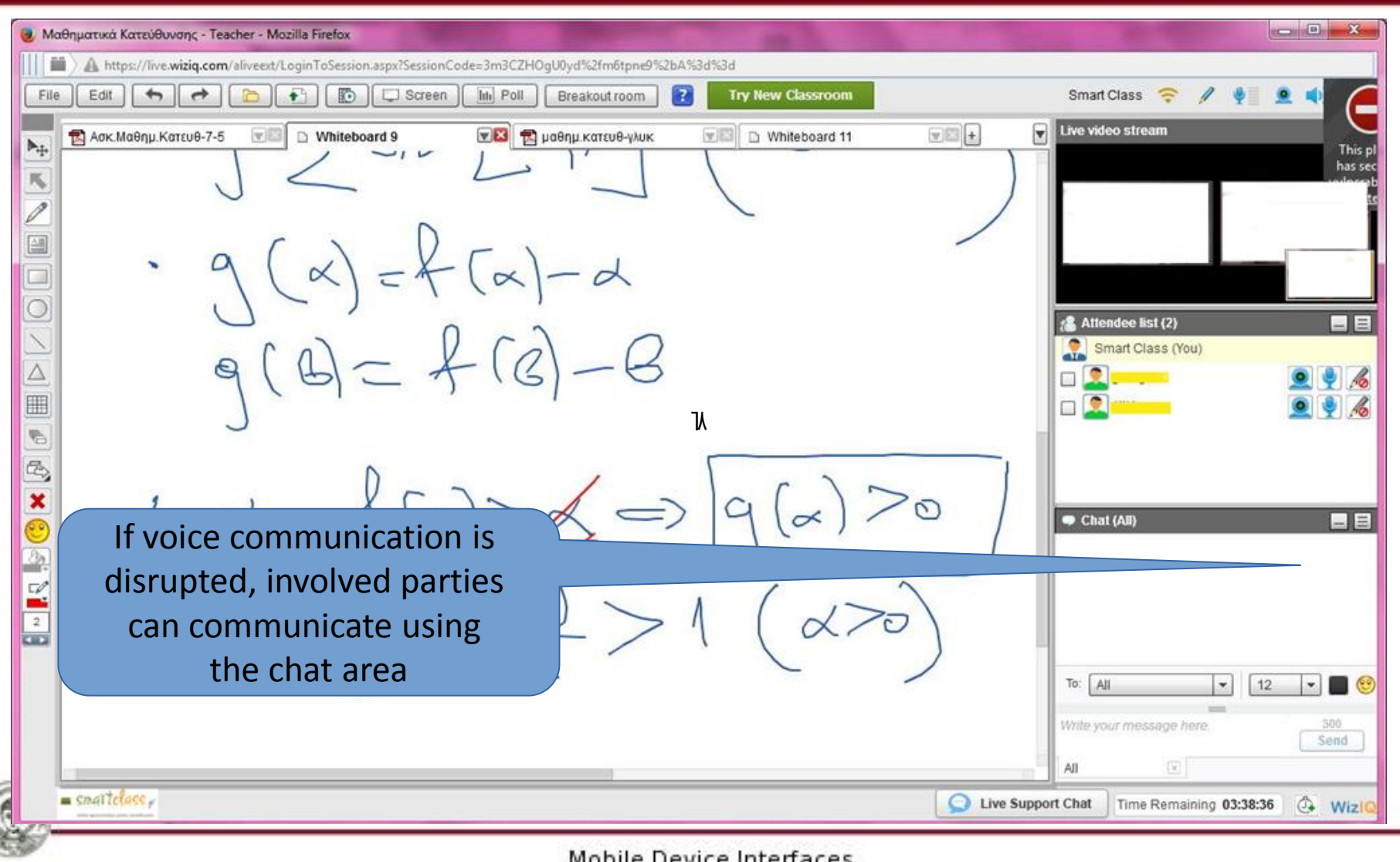

**MODIL** anaces Dept. of Informatics

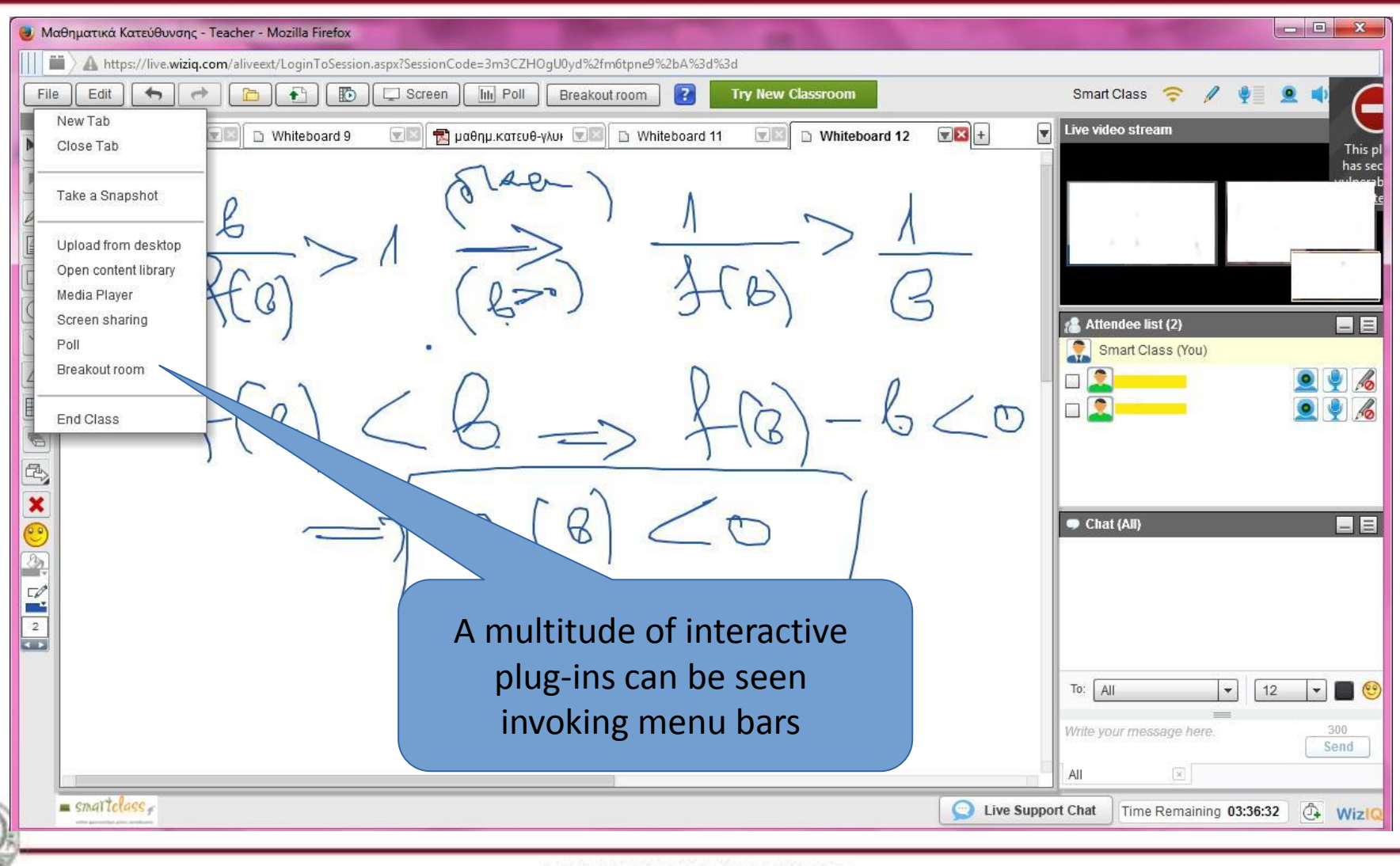

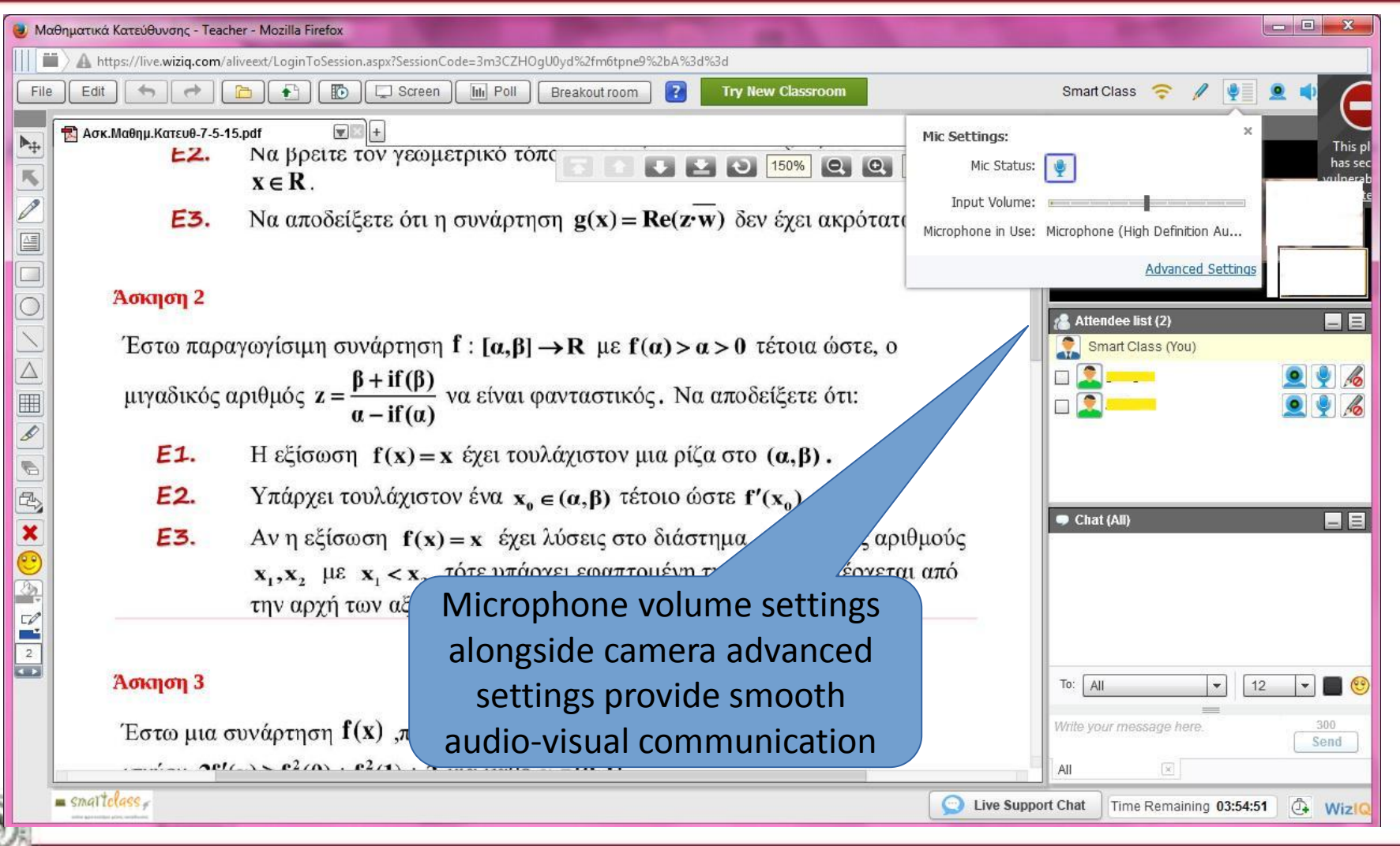

Dept. of Informatics

 $15$ 

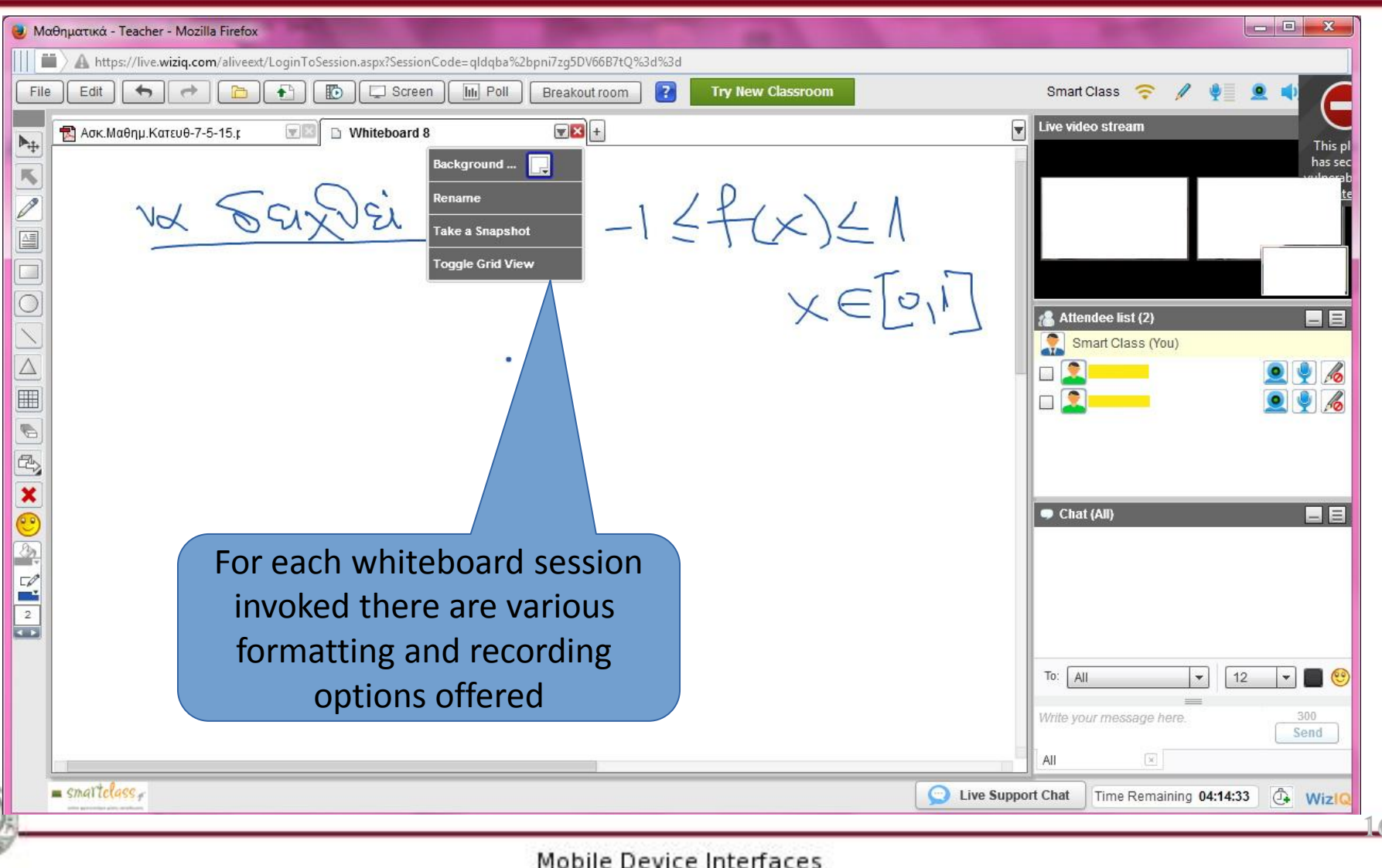

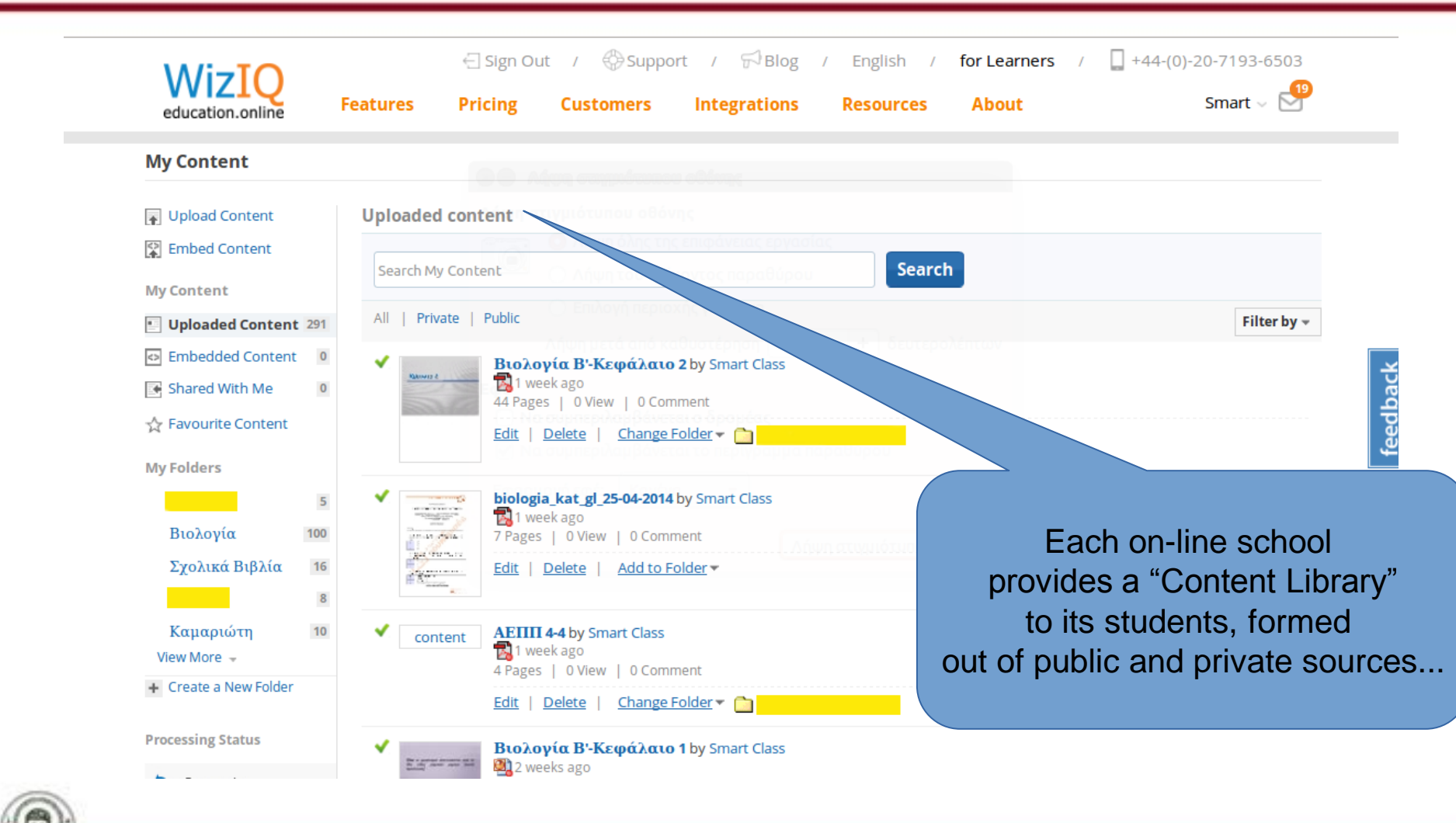

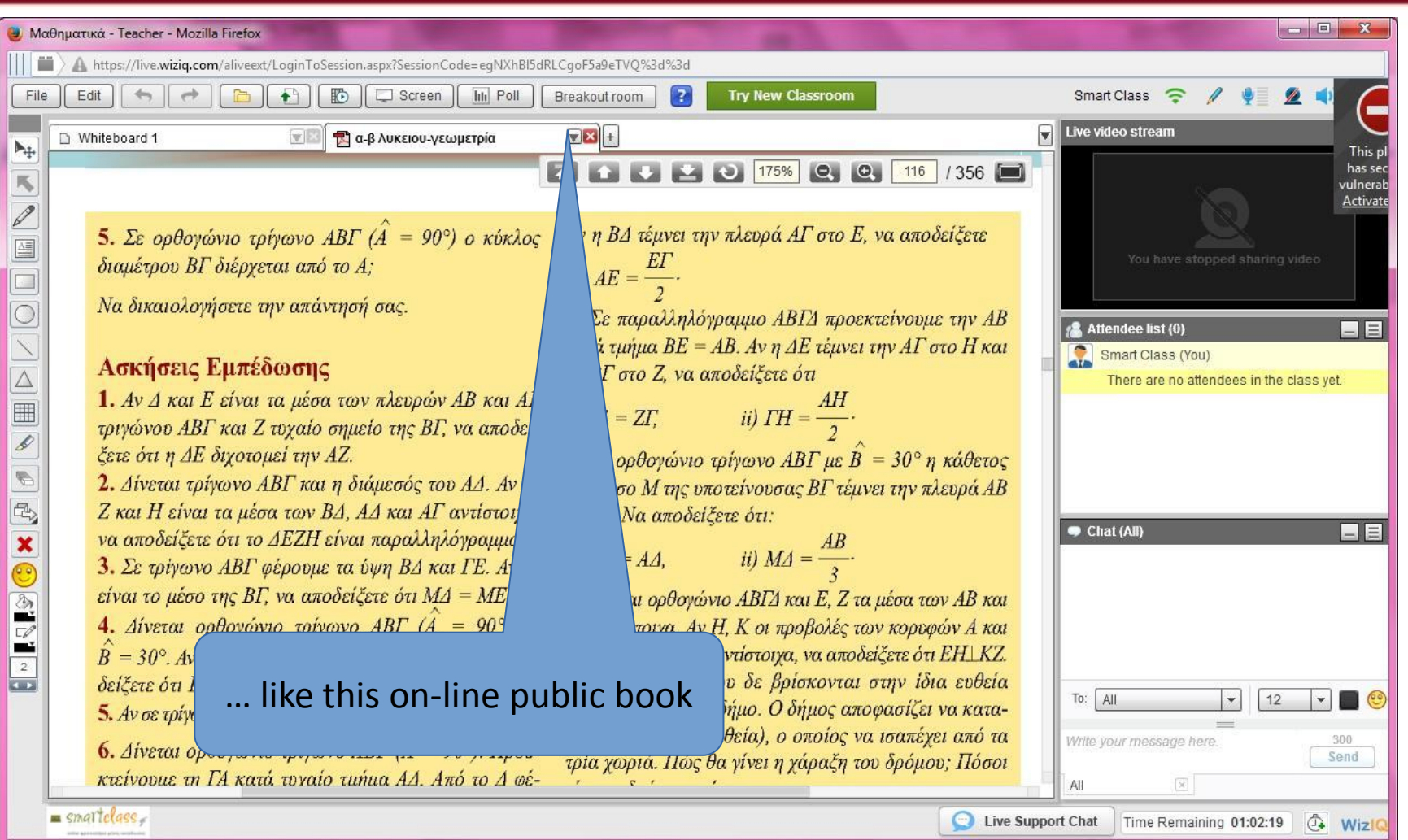

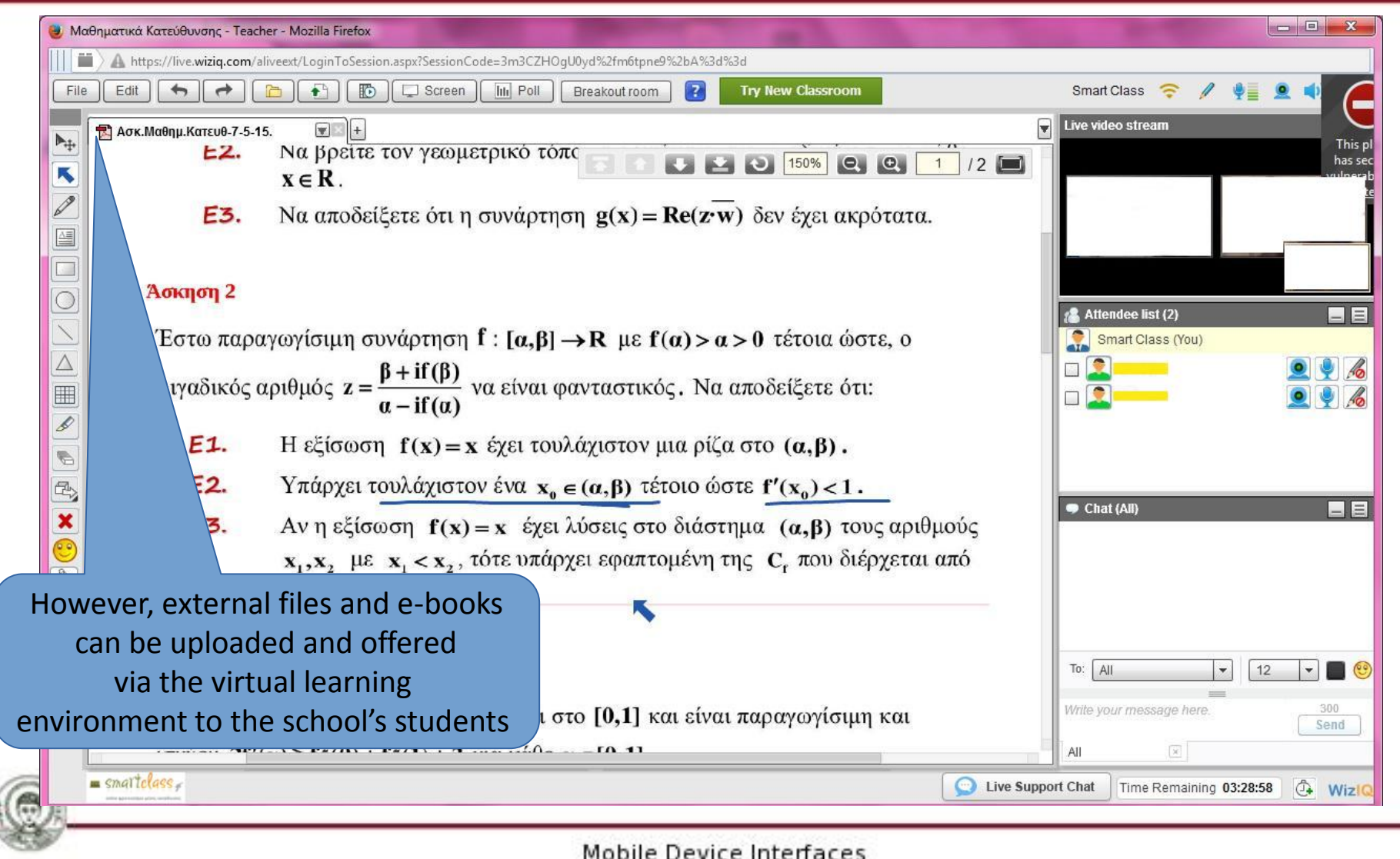

Dept. of Informatics

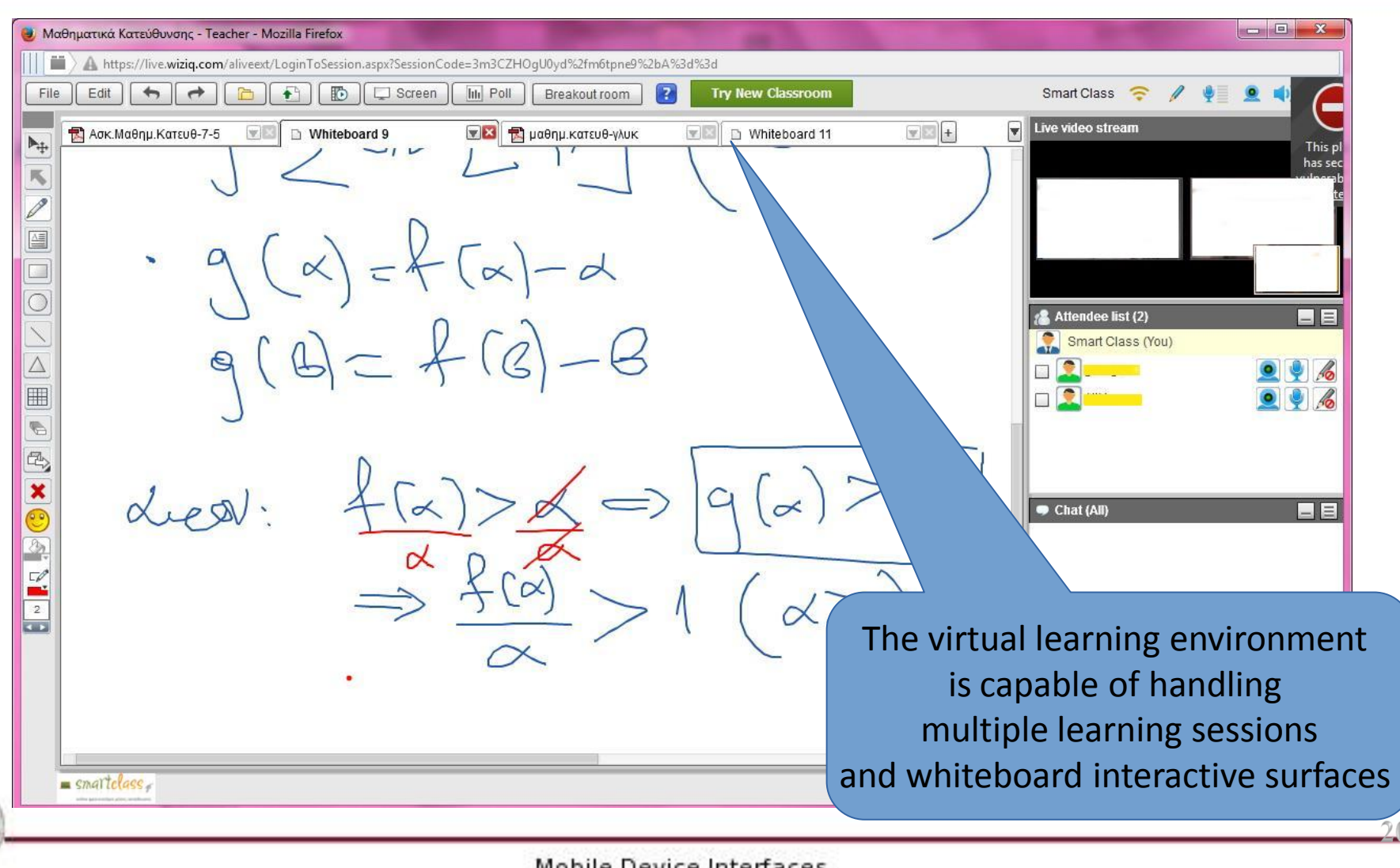

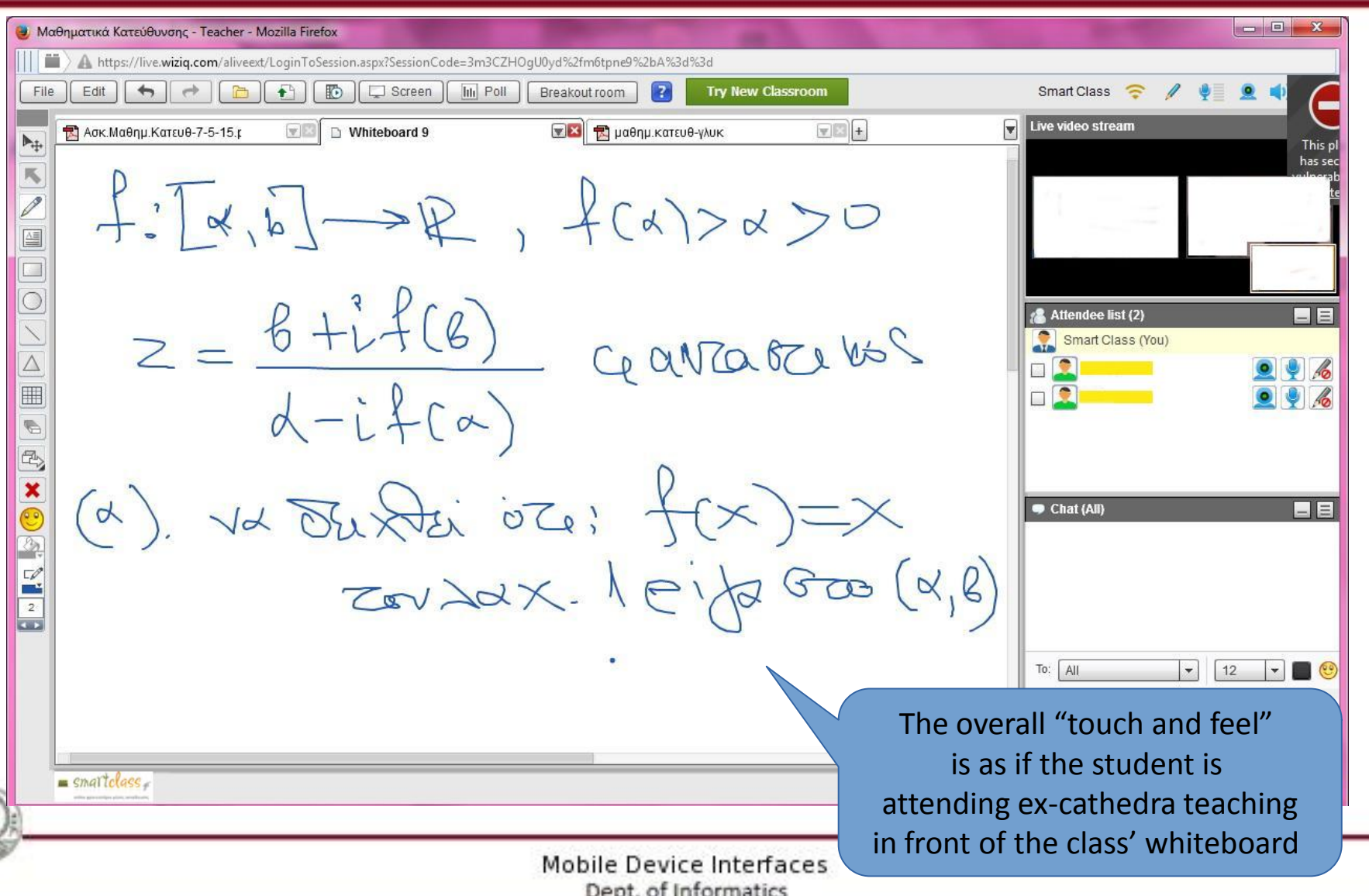

*In the following slides, some special tools that enhance the multimedia learning interactivity are presented.* 

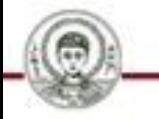

#### *Communicating simultaneously with many students*

- *Every time a student wishes to address himself within the virtual classroom, he "clicks" on the appropriate button.*
- *Within the instructor's graphical user interface a "hands up" sign appears next to the participating student's name.*
- *The instructor, using his pointing device, selects the "acknowledgement" mark upon the pop-up window that emerges out of the student's name-label.*
- *Depending on the course taught, more than a handful of students can readily achieve interactive, distance training.*

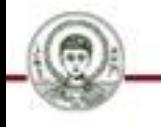

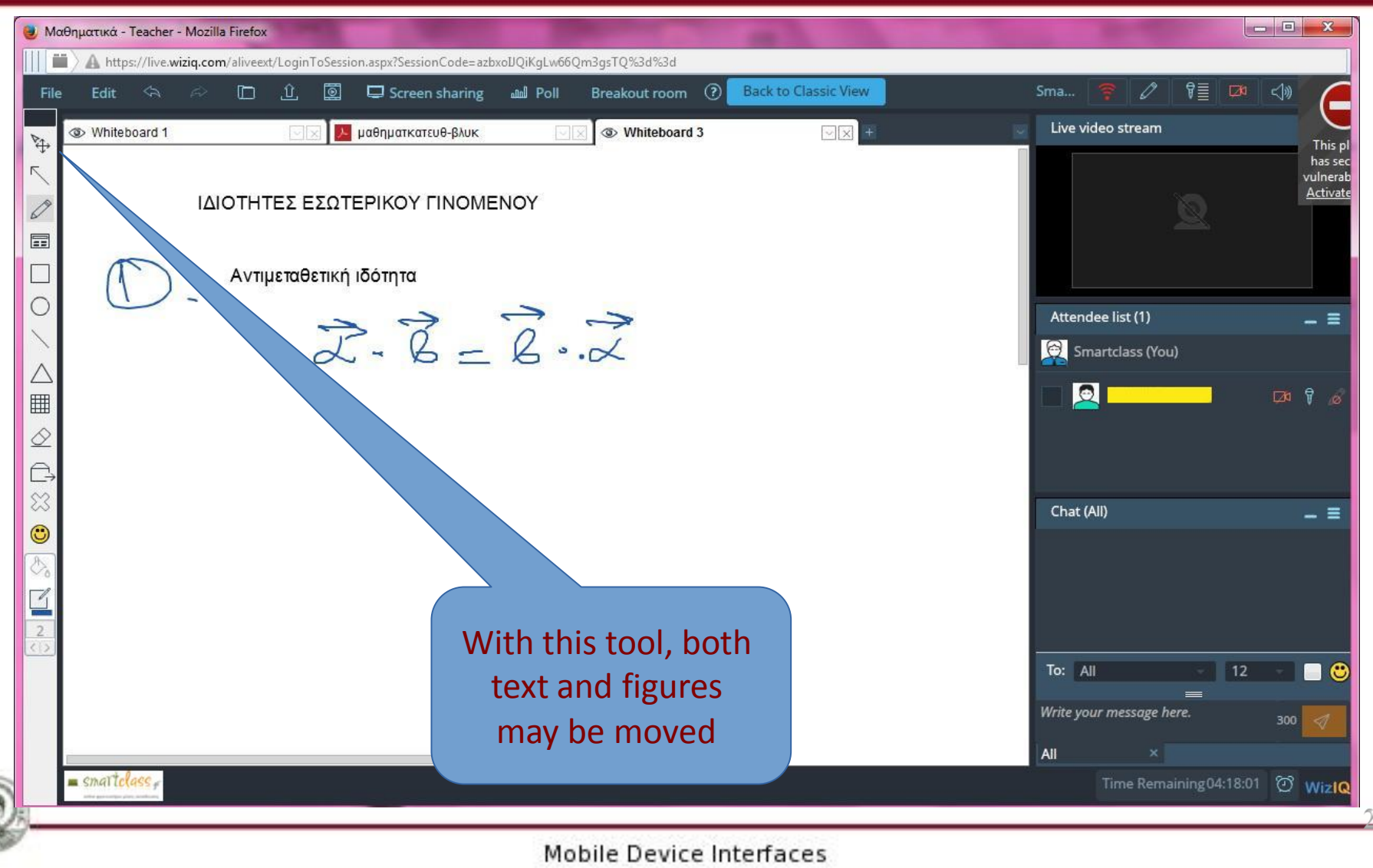

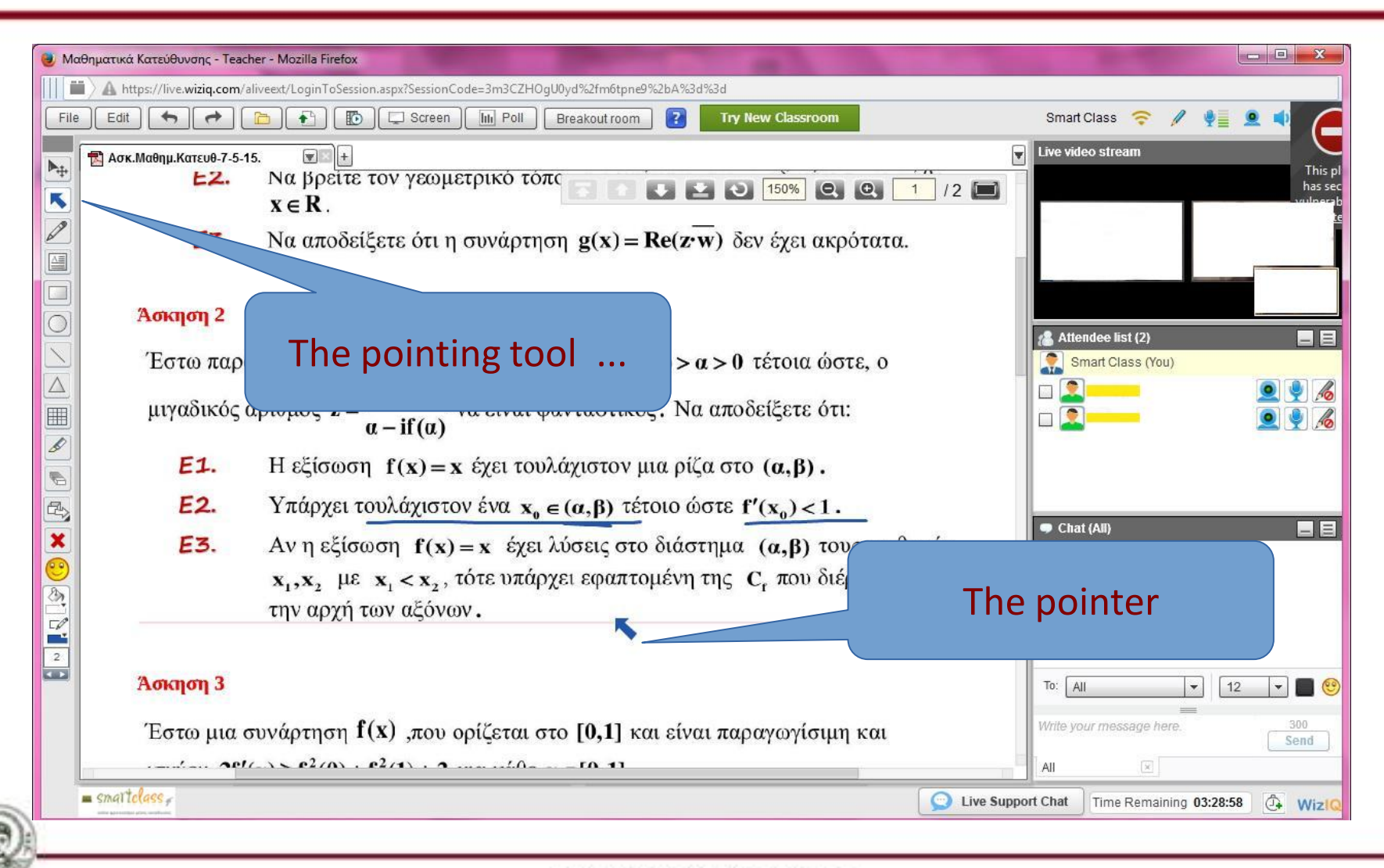

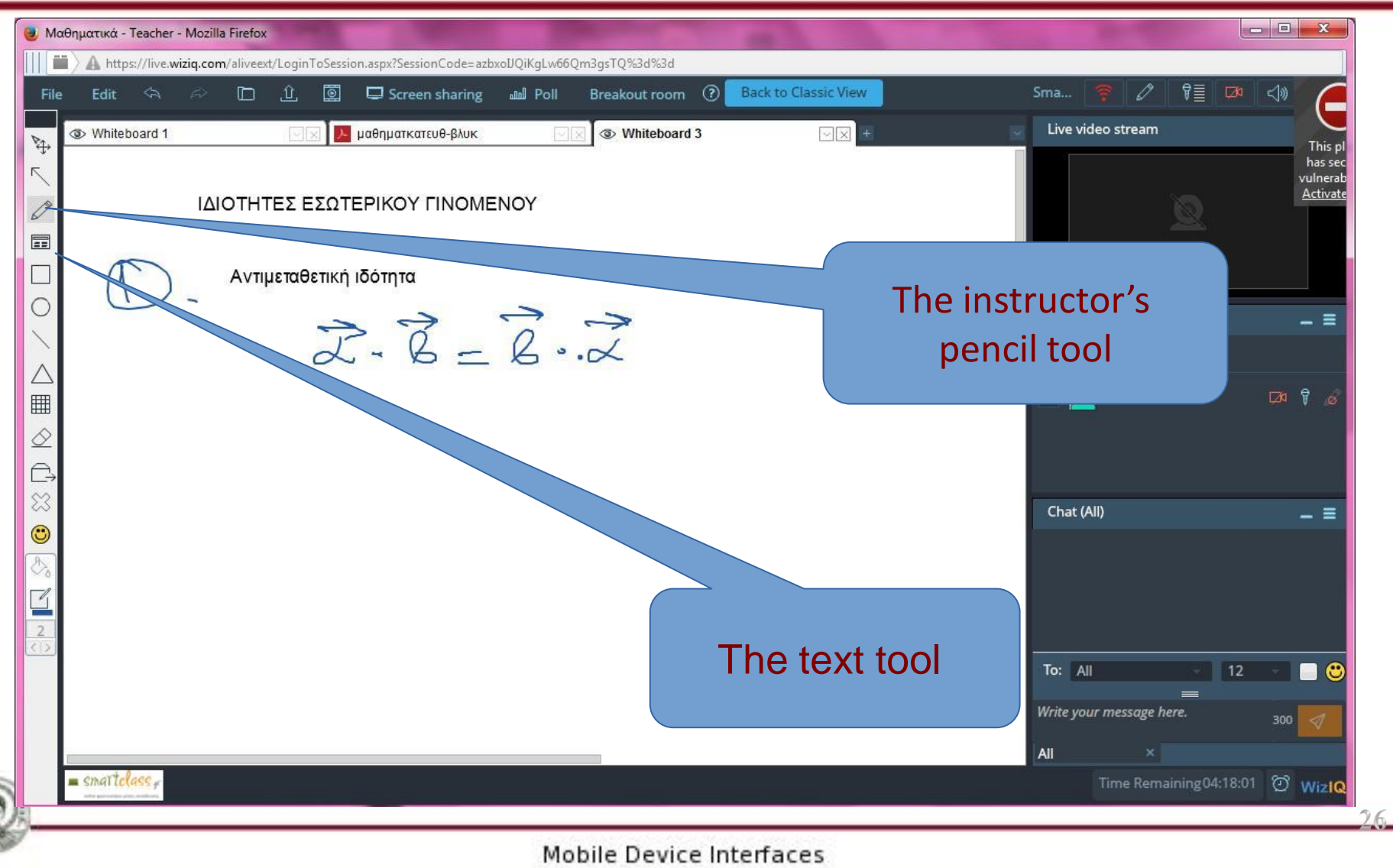

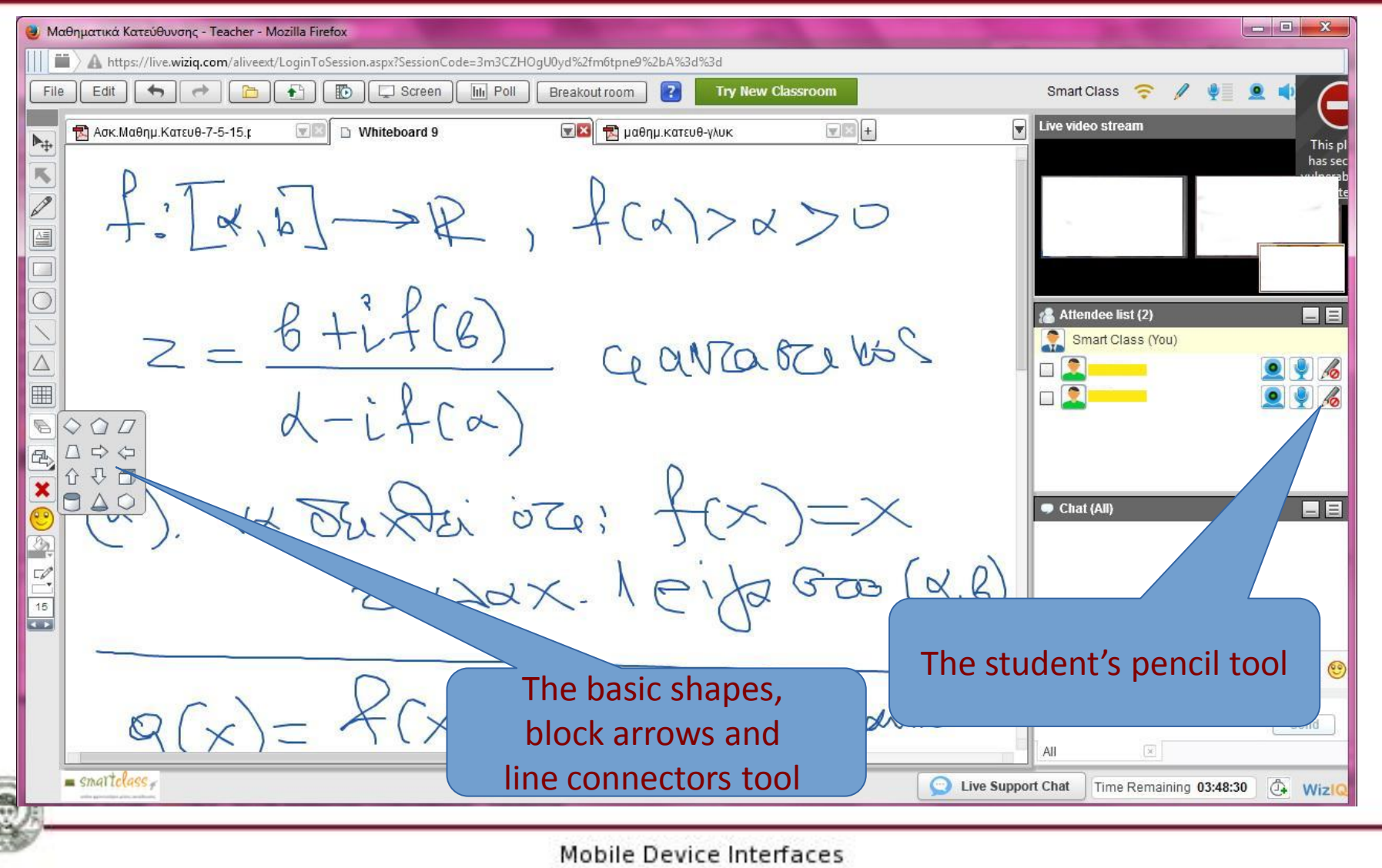

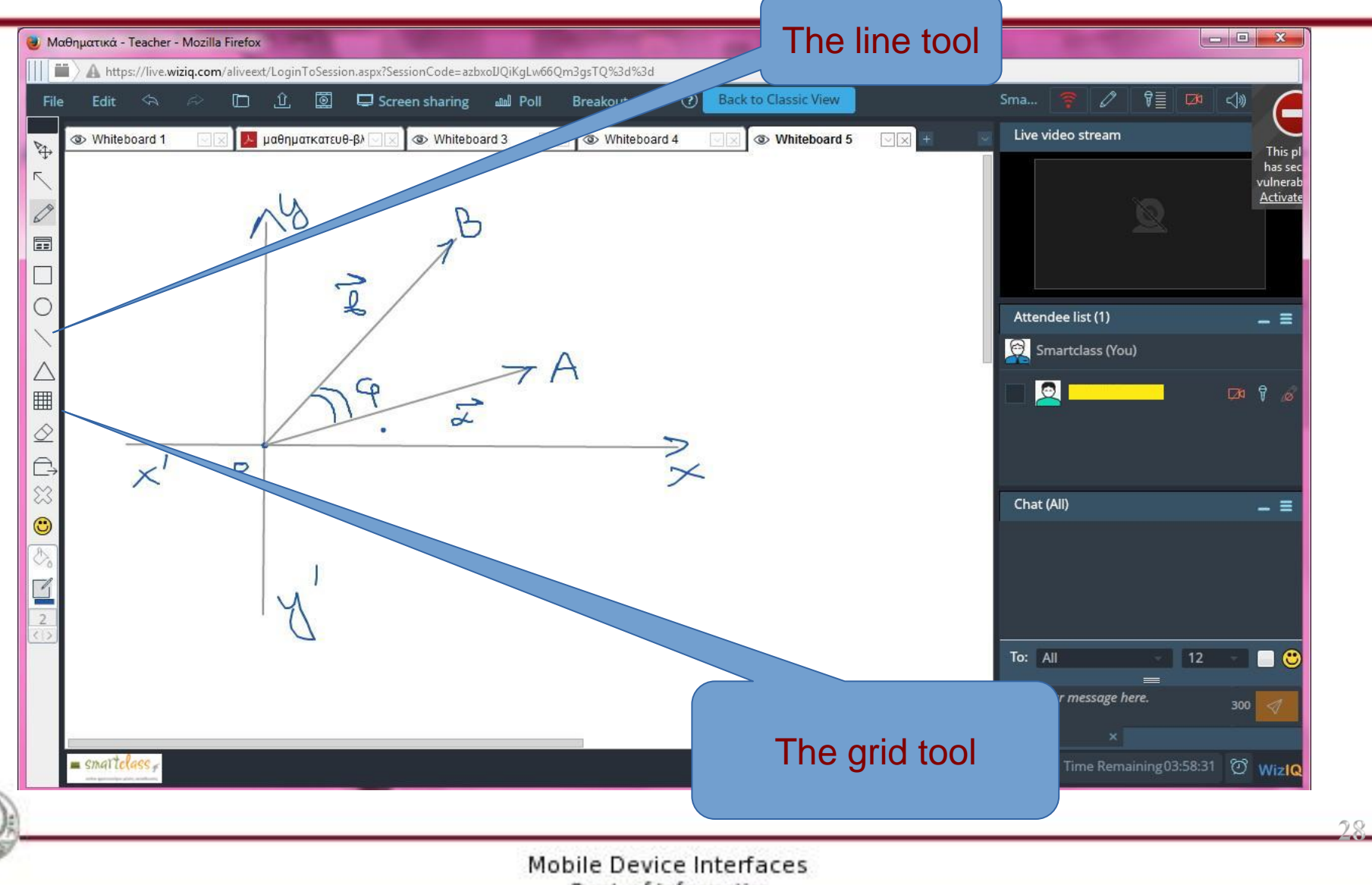

Dept. of Informatics

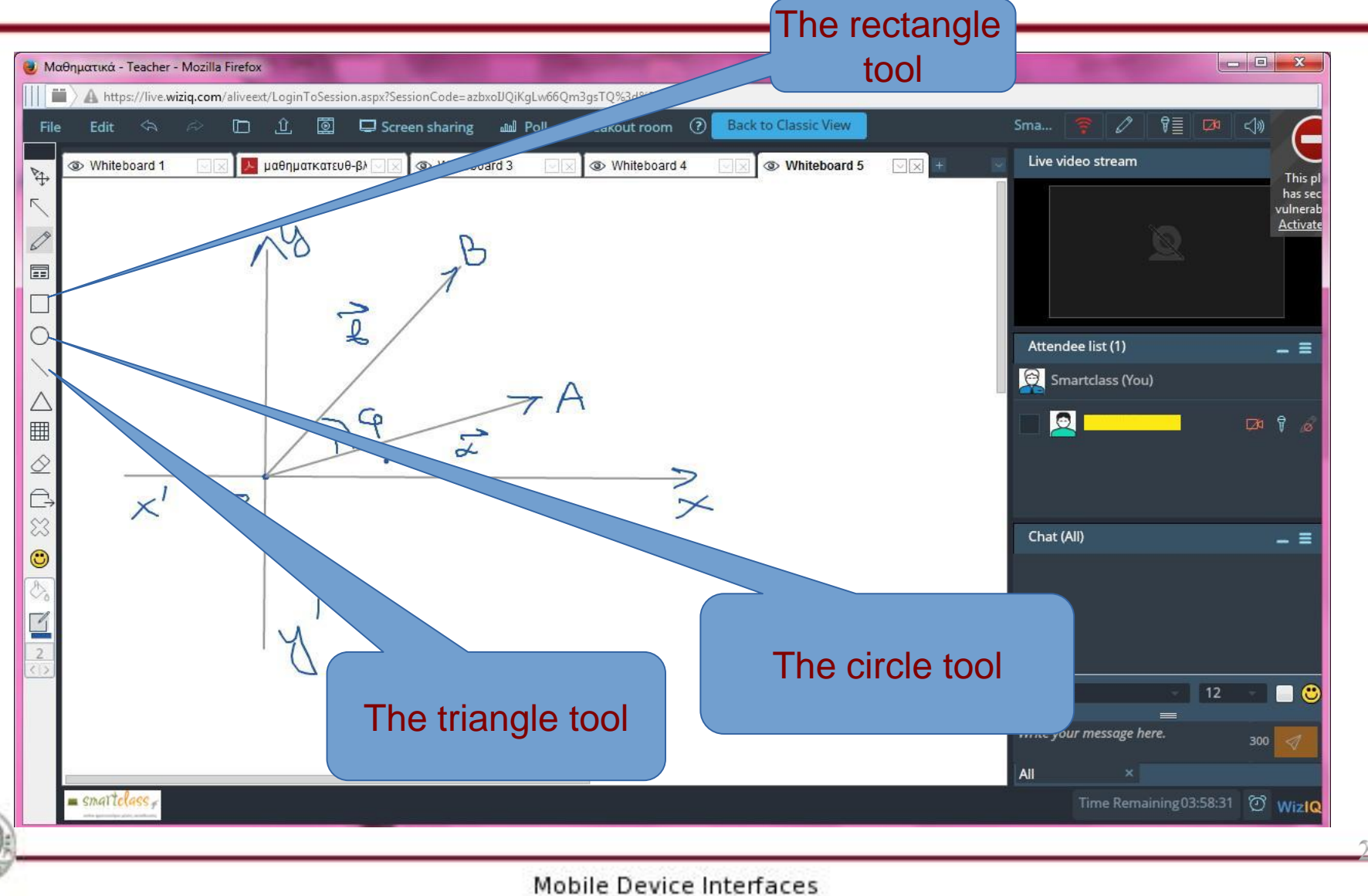

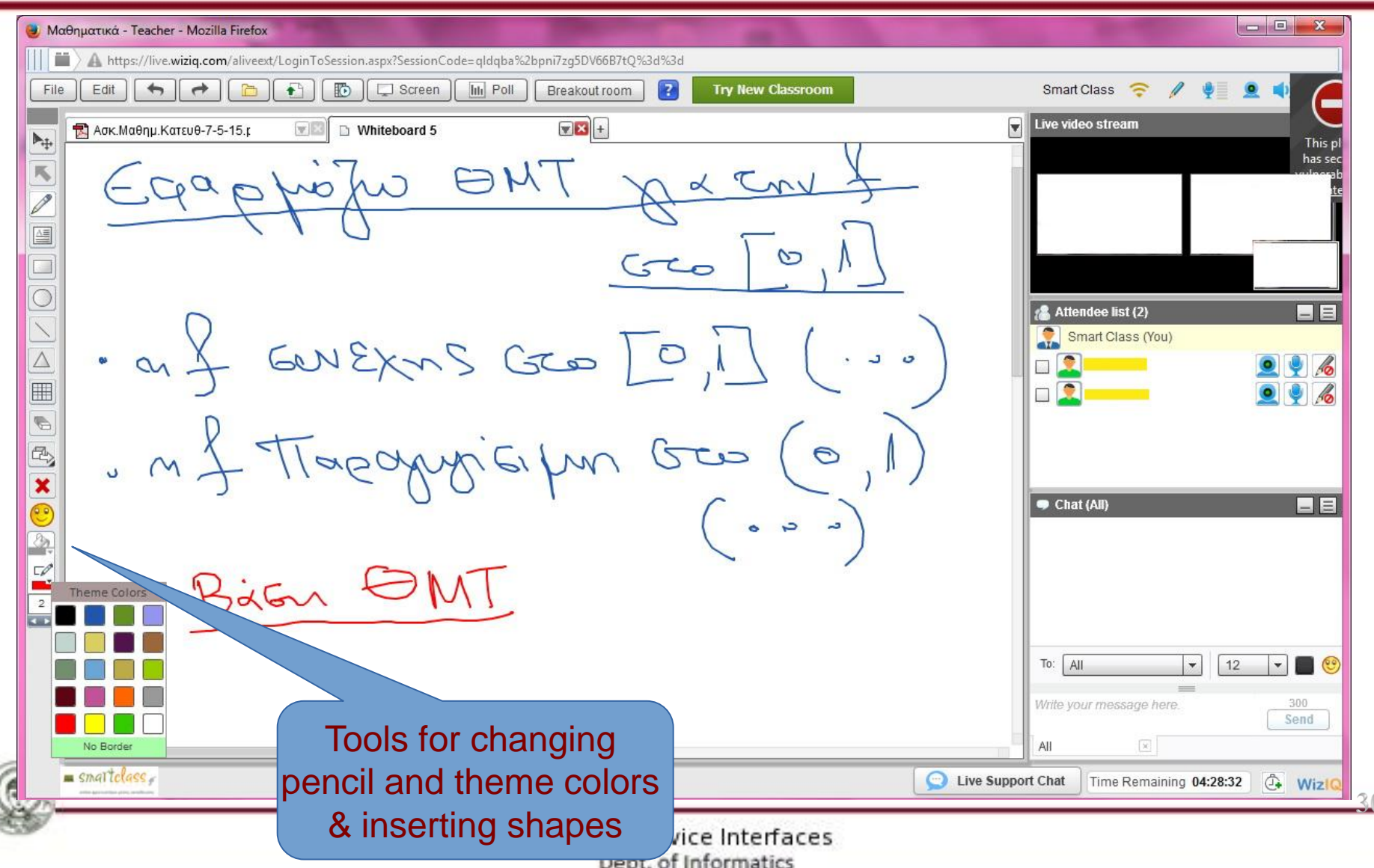

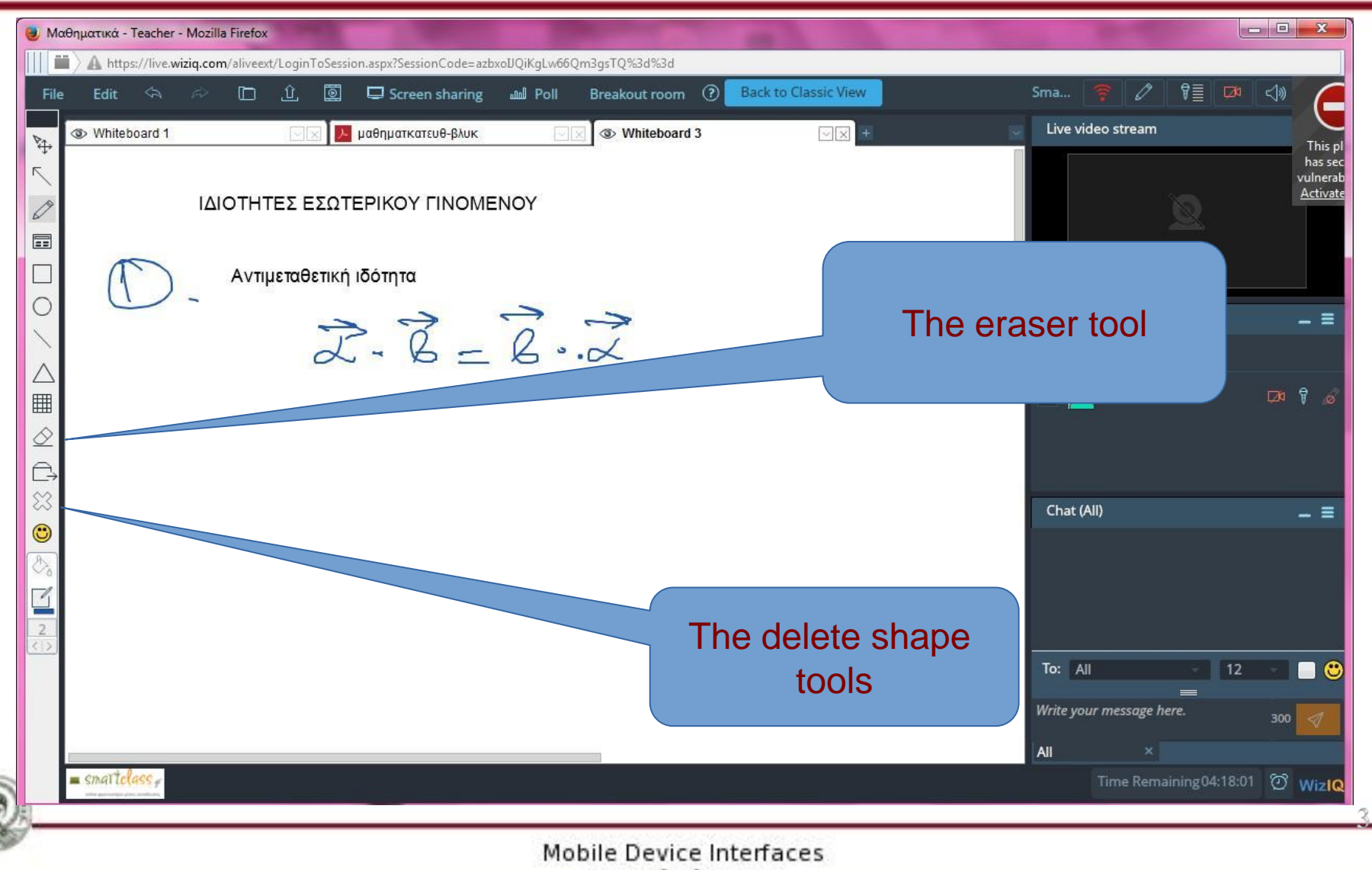

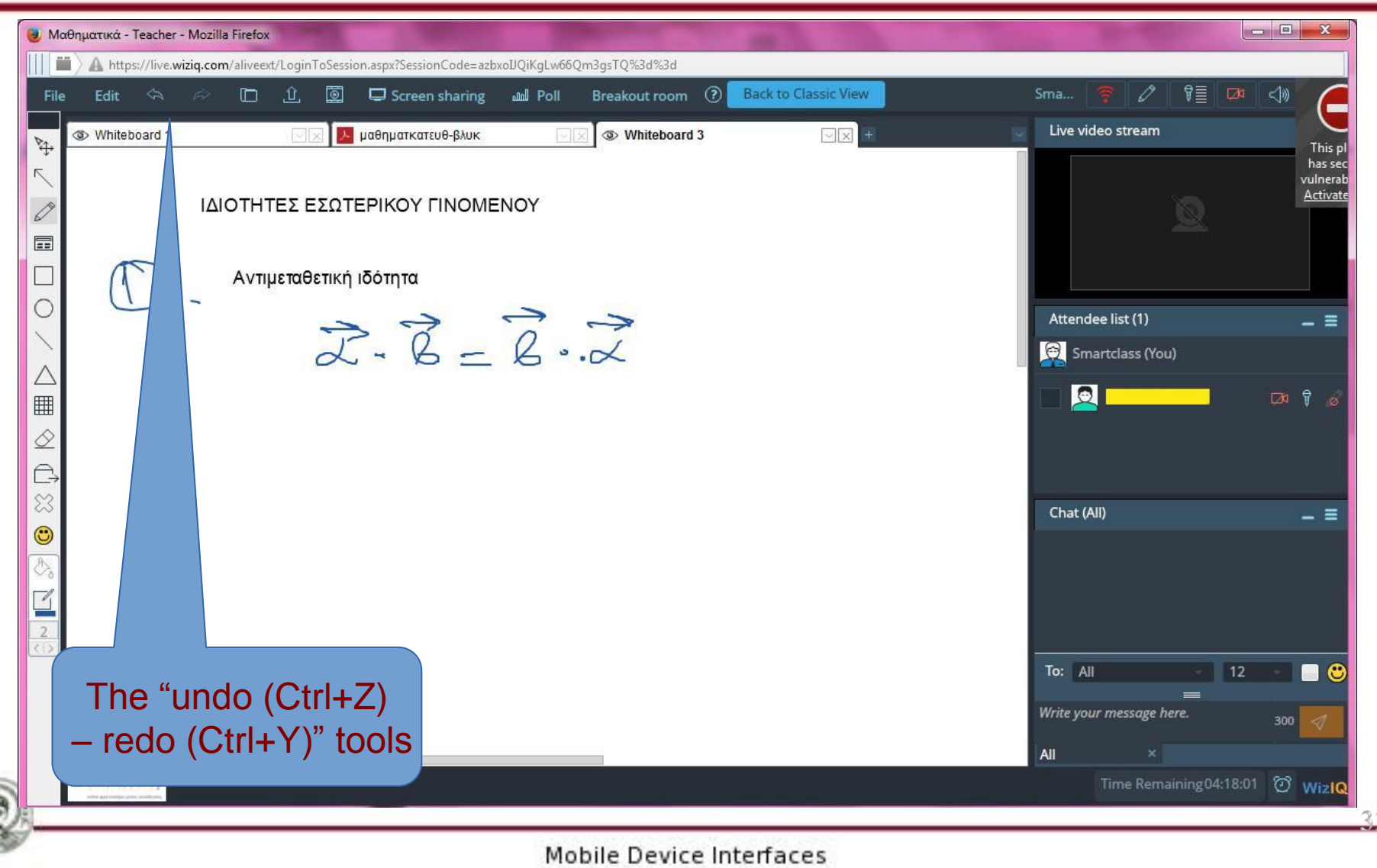

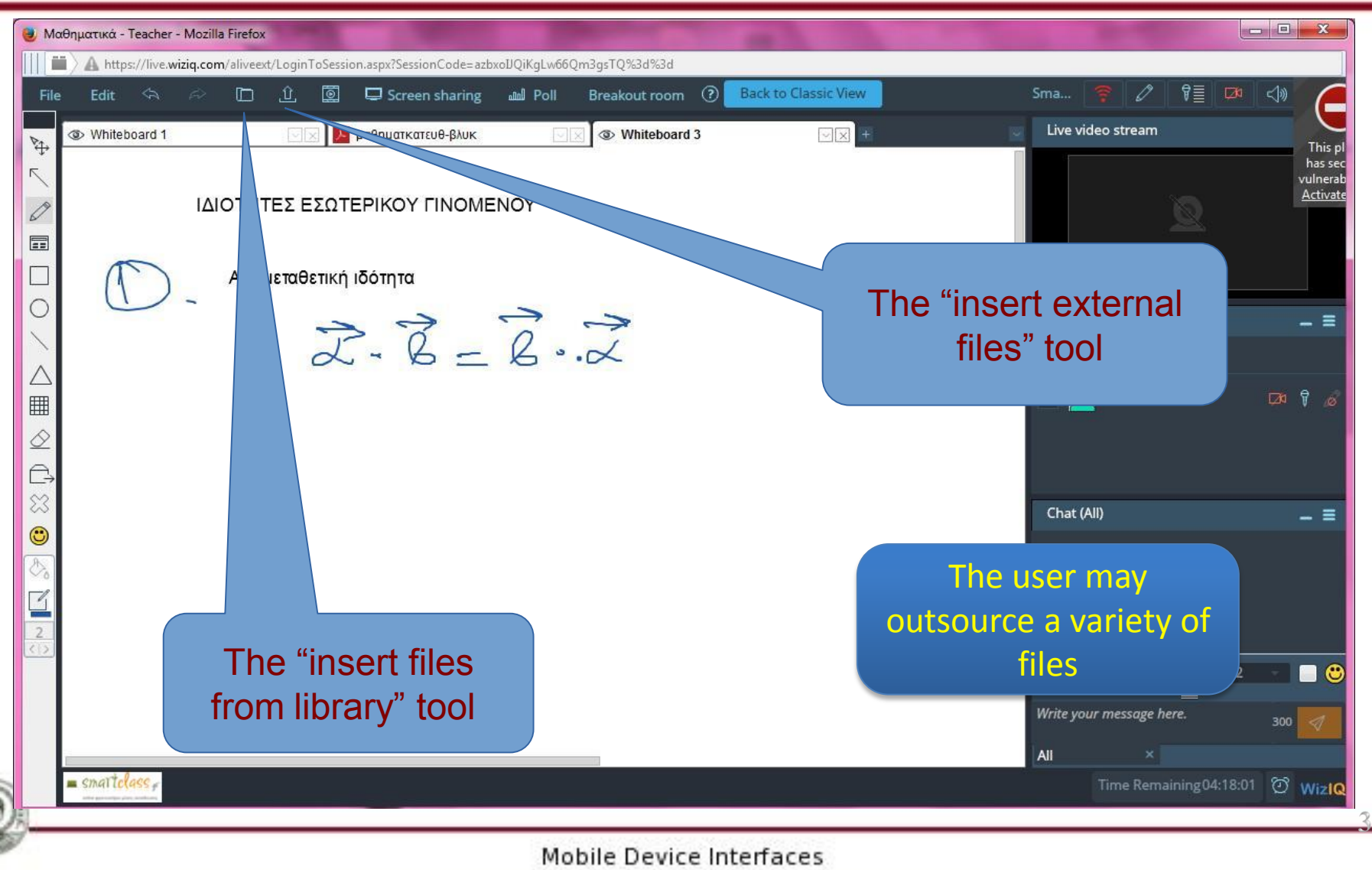

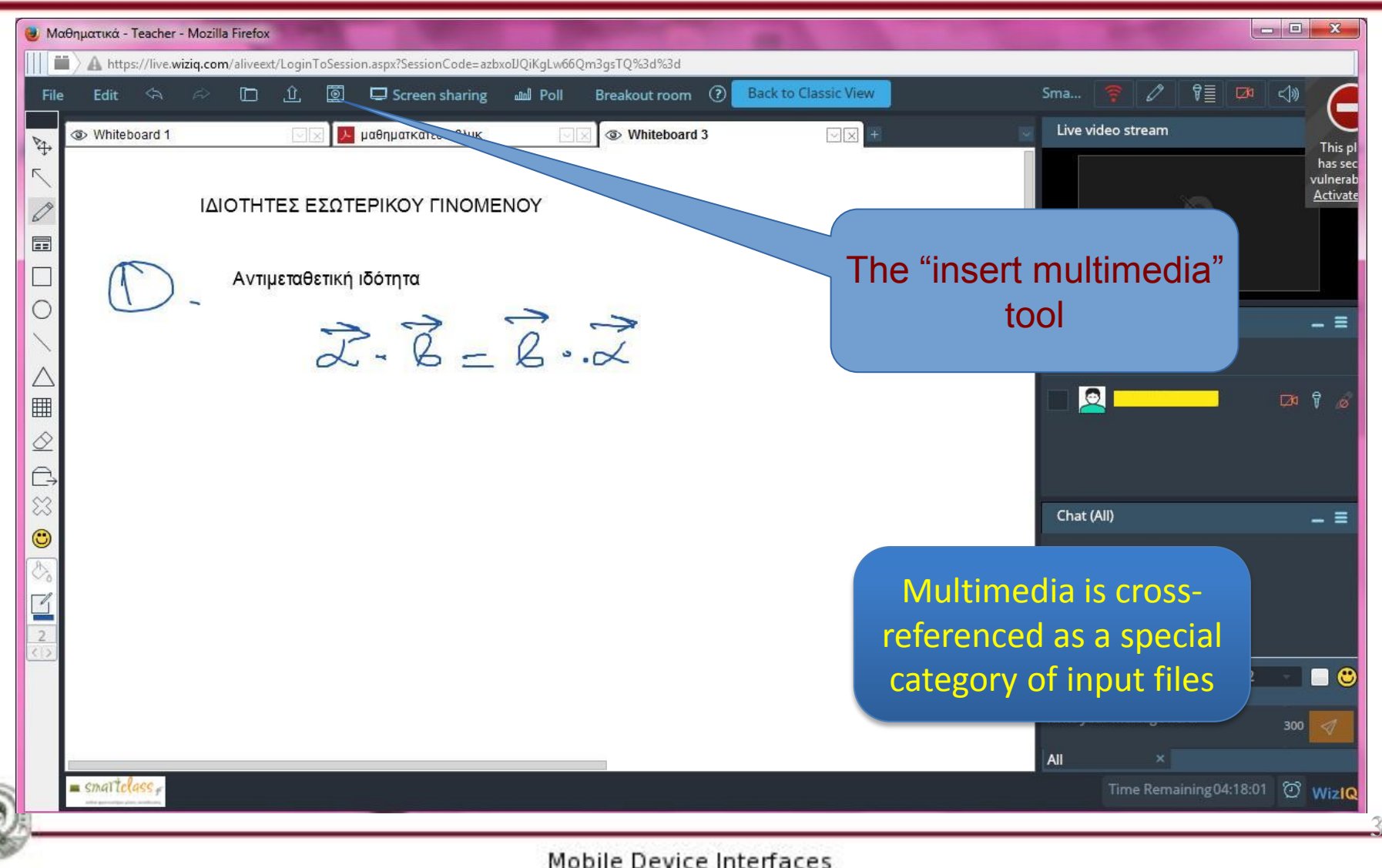

### **Student Assignments**

Students are assigned work or study that is required to be done at home.

After completion, assignments are:

• Scanned and submitted

Especially if they contain mathematic formulas, they are scanned or photographed by a smartphone or tablet and submitted to the virtual learning environment

#### • E-Tests

In certain cases, the interaction has the form of hypertext communication. Assignments and electronic tests may be used for submitting multiple choice, multiple format exams or typed text exercises.

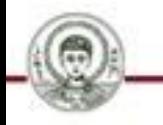

## **End of the 5 th Lecture**

#### Sources :

- S. Love, Understanding Mobile Human-Computer Interaction Elsevier – Butterworth – Heinemann, 2005
- D. Akoumianakis, COMPUTER-USER INTERFACE a modern approach Kleidarithmos Publications , Athens 2006 (in Greek)
- N. Avouris, Ch. Katsanos, N. Tselios, K. Moustakas, Introduction to Human Computer Interaction www.kallipos.gr, Athens 2015 (in Greek)
- Β. Schneiderman & C. Plaisant, Designing the User Interface: Strategies for Effective Human-Computer Interaction 5 th Edition, Pearson, 2009
- J. Preece, Y. Rogers, H. Sharp, INTERACTION DESIGN beyond Human-Computer Interaction 4 th Edition, John Wiley & Sons, 2015

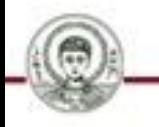

### **Recording sessions**

In most cases, sessions are not recorded. For standardization purposes, however:

> • Student behaviour and competences Student performance and attitude may be examined closely and cross – checked with examination results, giving a holistic approach on competences

#### • E-Tests

In certain cases, the interaction has the form of hypertext communication. Assignments and electronic tests may be used for submitting multiple choice, multiple format exams or typed text exercises.

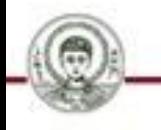

### **Reference note**

Copyright Aristotle University of Thessaloniki©, Mobile Device Interfaces - Lecture 5: "Interactive Learning Platforms: The WizIQ paradigm".

Version: 1.0. Thessaloniki 2016.

Available from the web address: [http://delos.auth.gr](http://delos.auth.gr/)

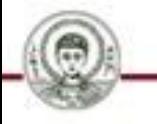

## **Licensing note**

This material is available under the terms of license Creative Commons Attribution [1] or later, International Edition. Excluding independent thirdparty projects e.g. photos, diagrams, etc., which are contained therein and are reported together with their terms of use in "Third Party Works Vitae"

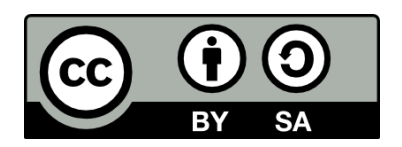

The beneficiary may provide the licensee separate license for commercial usage of this work under request.

[1] <http://creativecommons.org/licenses/by/4.0/>

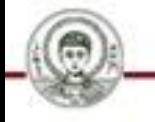